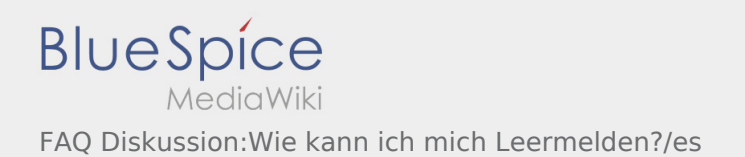

Es wurde noch keine Diskussion angelegt